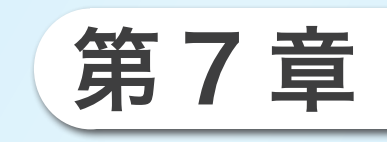

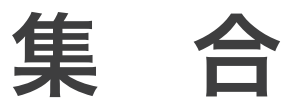

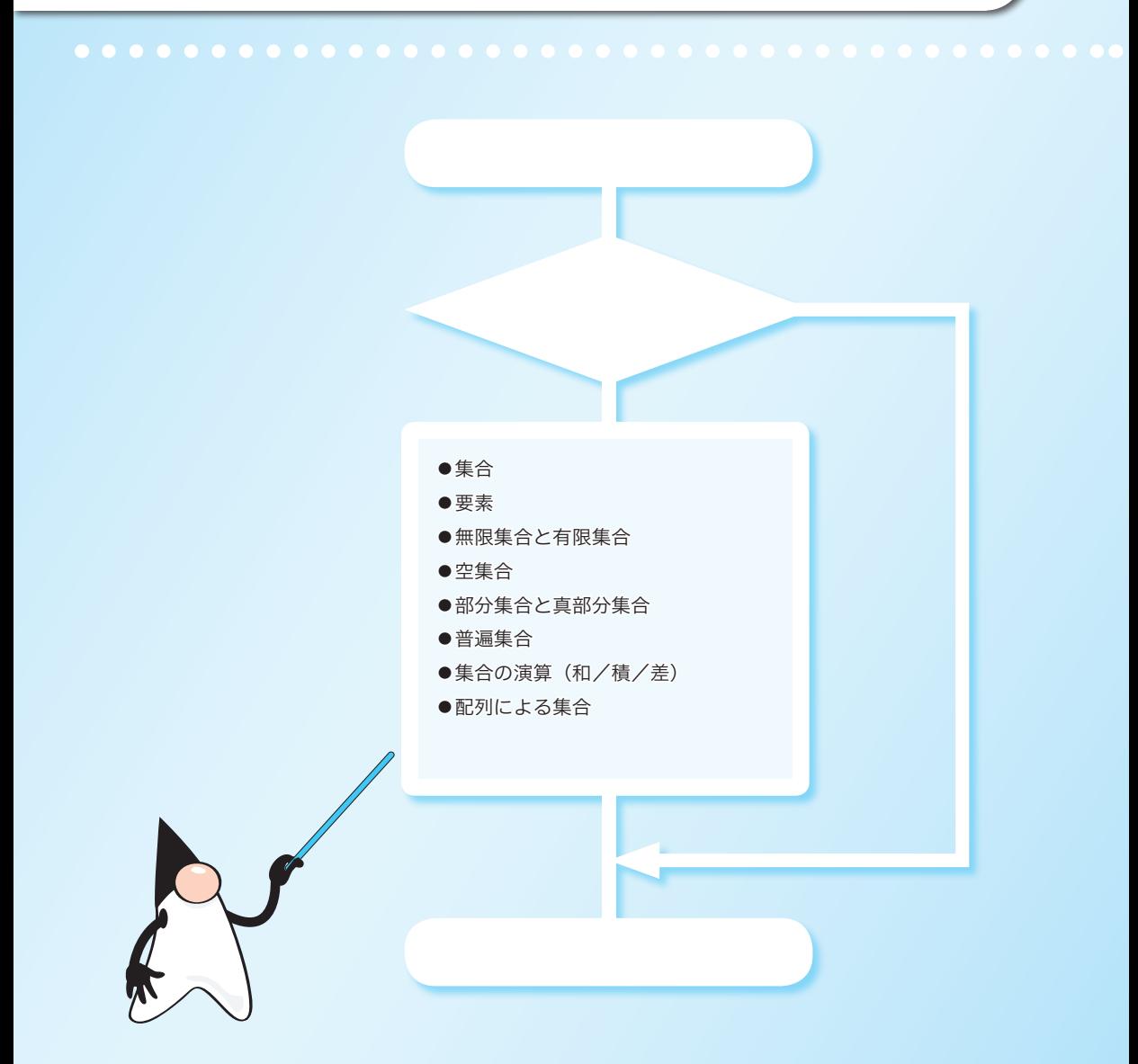

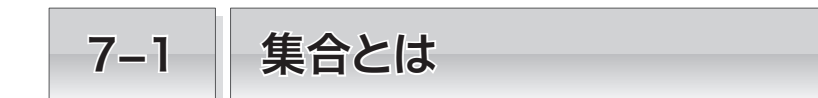

《もの》の集まりを表すのが集合です。本節では、集合の基本を学習します。

■ 集合と要素 –

集合(*set*)とは、客観的に範囲が規定された《もの》の集まりであり、その集合中の個々 の《もの》が要素(*element*)です。

Fig.7-1 に『九州の県』の集合を示します。《福岡県》、《佐賀県》などが『九州の県』の 集合の要素です。

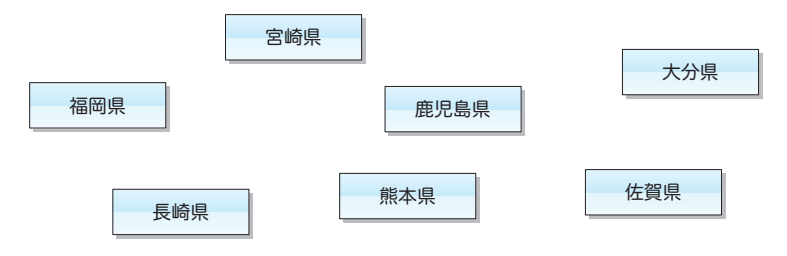

**Fig.7-1** 九州の県の集合

集合 X の要素が 1 と 5 であることは、以下のように表記します。

 $X = \{1, 5\}$ 

ただし、集合内の要素には順序がありませんので、

 $X = \{5, 1\}$ 

とも表記できます。

また、一般に、

N = {1, 2, 3, 4, ... } 自然数の集合

と自然数の集合を N で表し、

 $\begin{bmatrix} 1, & 2, & 3, & 4, \dots \end{bmatrix}$  $Z$  =  $\left\{ \begin{array}{c} 0 \ 0 \ 0 \end{array} \right.$   $\qquad \qquad$  整数の集合

と整数全体の集合を Z で表します。

▶ N は natural number(自然数)の頭文字、Z はドイツ語の Zahl(数)の頭文字に由来します。

集 合 **7**

集合の要素は、それ以上分解できない要素、すなわちアトム(*atom*)であっても、集合 であっても構いません。

ただし、すべての要素は互いに異なるものでなければなりません。すなわち、{1, 5, 1} といった集合はあり得ません。

**▶** 要素が互いに異ならない集合を**多重集合**と呼んで区別します。

a が集合 X の要素であることを、『a は X に入っている』、あるいは『a は X に属する』 といいます。その表記が、

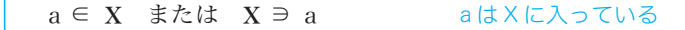

です。一方、b が集合 X の要素でなければ、

 $b \in X$  または  $X \oplus b$ **b は X に入っていない** 

と書き表します。

\*

二つの集合 X と Y が同じ要素から構成されるとき、『X と Y は等しい』といい、

 $X = Y$  または  $Y = X$  X と Y は等しい

と表記します。一方、同じ要素で構成されない場合は、『X と Y は等しくない』といい、

 $X \neq Y$  または  $Y \neq X$  X と Y は等しくない

と表記します。

\*

整数の集合のように、要素数が無限大の集合は無限集合と呼ばれます。それに対して、 要素数が有限の集合は有限集合です。

有限集合 X の要素数が n であるとき、

$$
|
$$
  $|$  **X**  $|$  = **n**  $\times$ 

と表します。ただし、X が無限集合であれば、

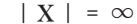

| X | = ∞ X は無限集合

と書き表します。

さて、集合は《もの》の集まりであると最初に説明しました。日本語の「集まり」には 。<br>複数のものを表すイメージがありますが、集合の要素数は 1 個であっても構いません。す なわち | X | = 1 である X も集合です。

さらに、| X | = 0 である X も集合とみなされます。このような、要素が 1 個もない集 合を空集合(*empty set*)と呼び、φで表します。

## 部分集合と真部分集合

他の集合に含まれる集合は、部分集合あるいは真部分集合です。

## ■ 部分集合

集合 A のすべての要素が集合 B の要素となっているとき、A は B の部分集合(*subset*) であり、『A は B に含まれる』といいます(Fig.7-2)。

この関係はA ⊂ B あるいはB ⊃A と表します。

A と B が等しければ、互いに部分集合であり A ⊂ B かつ B ⊂ A です。

 $[$ *M*  $A = {1, 3}$  で B = {1, 3, 5} のとき A ⊂ B.

 $M \quad A = \{1, 3, 5\}$  で B = {1, 3, 5} のとき A ⊂ B かつ B ⊂ A。

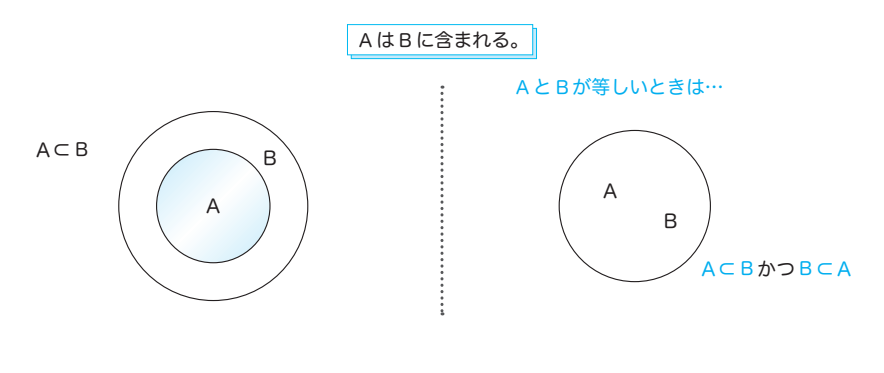

**Fig.7-2** 部分集合

#### ■ 真部分集合

集合Aのすべての要素が集合Bの要素であって、集合Aと集合Bが等しくないとき、 すなわち A 㱬 B かつ A 㱠 B であるとき、A は B の真部分集合(*proper subset*)です。 この関係はA⊊BあるいはB⊋Aと表します。

例 A = {1, 3} で B = {1, 3, 5} のとき A は B の部分集合であり、A は B の真部分集合である。

例 A = {1, 3, 5} で B = {1, 3, 5} のとき A は B の部分集合であるが、A は B の真部分集合ではない。

▼部分集合の関係を A ⊆ B と表記して、真部分集合の関係を A ⊂ B と表記する流儀もあります。

## ■集合の演算 -

集合に対する基本的な演算は、和・積・差を求める演算です。

## 和

集合 A と集合 B の少なくとも一方に属してい る要素の集合をA と B の和集合と呼び、A ∪ B と 書き表します。

これを図で表したのが Fig.7-3 です。

例 A={1, 3, 5} で B={1, 4, 6} のとき A∪Bは {1, 3, 4, 5, 6} です。

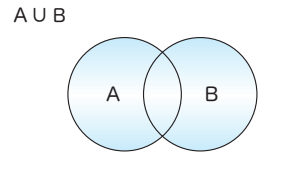

A と B のいずれかに含まれる要素の集合

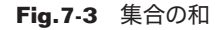

## 積

集合 A と集合 B の両方に属している要素の集 合をAとBの積集合と呼び、A∩Bと書き表します。 これを図で表したのが Fig.7-4 です。

- 例 A={1, 3, 5} で B={1, 4, 6} のとき  $A \cap B$ は $\{1\}$ です。
- 例 A={3, 5} で B={1, 4, 6} のとき  $A \cap B$ は $\phi$  (空集合)です。

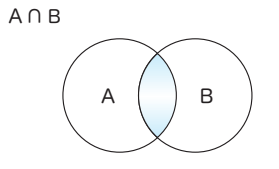

A と B の両方に含まれる要素の集合

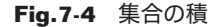

## 差

集合 A の要素であって集合 B に属さない要素 の集合を差集合と呼び、A - B と書き表します。 これを図で表したのが Fig.7-5 です。

例 A={1, 3, 5} で B={1, 4, 6} のとき A - B は {3, 5} です。

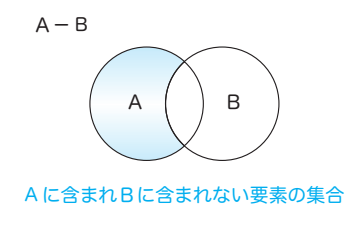

**Fig.7-5** 集合の差

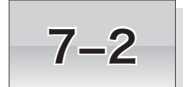

# 7-2 配列による集合

同じ型のデータの集合は、配列によって表せます。

## 配列による集合

すべての要素が同じ型の集合は、配列によって容易に実現できます。たとえば、整数の集 合 {1, 2, 3, 4, 5, 6, 7, 8} は、以下のように要素数 8 の **int** 型配列に格納できます。

▶ ものの《集まり》が表現できればよいため、配列内での要素の順序は任意です。

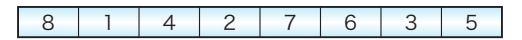

もっとも、配列の全要素を用いて集合を表そうとすると、集合の要素数と配列の要素数 とを常に一致させるための工夫が必要です。配列本体と、‶現在いくつの要素が集合に入っ ているのか" を表す変数とを組み合わせるのが現実的です。

そこで、**int** 型を要素とする集合を、Fig.7-6 に示すクラス *IntSet* によって実現するこ とにします。

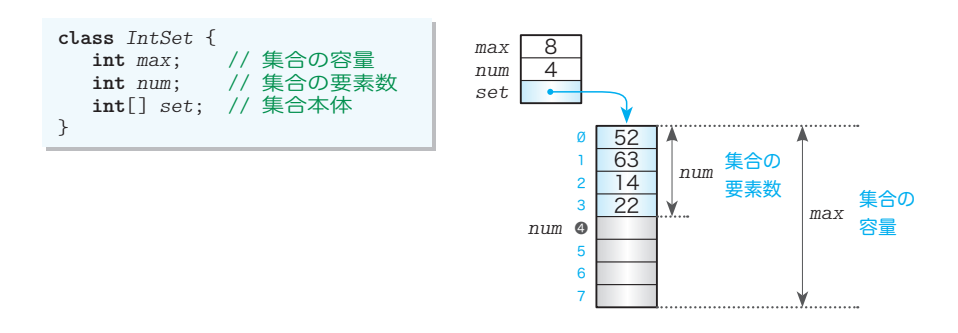

#### **Fig.7-6** int型の集合を実現するクラスIntSet

クラス *IntSet* は、三つのフィールドで構成されます。

▪ *max*

集合の容量、すなわち配列の要素数を表すフィールドです。ここに示す図の場合であれ ば、*max* の値は 8 です。

▪ *num*

集合の要素数です。集合の要素は、配列の先頭側(インデックスの小さいほうの要素) に格納します。すなわち、*set***[**0**]** ~ *set***[***num* **-** 1**]** の *num* 個の要素が、集合の要素です。 この図の場合、*num* の値は 4 です。なお、配列が空集合であれば、この値は 0 となります。

**7**

**List 7-1 [A] Chap07/IntSet.java** 

```
// int型の集合
public class IntSet {
  private int max; // 集合の容量
   private int num; //集合の要<br>
private int[] set; //集合本体
   private int[] set;
   //--- コンストラクタ ---//
   public IntSet(int capacity) {
      num = \emptyset;
       max = capacity;
      try {\begin{bmatrix} set = new int(max); \end{bmatrix} set = new int[max]; // 集合本体用の配列を生成
       }
       catch (OutOfMemoryError e) { // 配列の生成に失敗
         max = \emptyset;
       }
    }
   //--- 集合の容量 ---//
   public int capacity() {
      return max;
    }
   //--- 集合の要素数 ---//
   public int size() {
       return num;
    }
```
#### ▪ *set*

集合を格納するための配列です(厳密には、配列の本体を参照する配列変数です)。

▶ 配列用記憶域の確保は、コンストラクタで行います。

クラス *IntSet* のプログラムを List 7-1 に示します。

## ■ コンストラクタ: IntSet

コンストラクタは、集合本体用の配列を生成するなどの準備処理を行います。

生成時の集合は空(データが 1 個もない状態)ですから、*num* の値を 0 にします。

そして、仮引数 *capacity* に受け取った《集合の容量》を *max* にコピーして、要素数が *max* となるように、配列 *set* の本体を生成します。

## ■ 集合の容量を調べる: capacity

容量(集合が含むことのできる最大の要素数)を返すメソッドです。フィールド *max* の 値をそのまま返します。

#### ■ 集合の要素数を調べる: size

集合の要素数を返すメソッドです。フィールド *num* の値をそのまま返します。

➡

## ■ 要素の探索: indexOf

集合本体の配列 *set* に、値 *n* の要素が入っているかどうかを調べるメソッドです。利用 するアルゴリズムは、3-2 節で学習した線形探索です。

Fig.7-7 に示すように、配列の先頭から走査し、探索成功時は見つけた要素のインデッ クスを返し、失敗時は **-**1 を返します(図の場合は 4 を返却します)。

▼探索の対象は、*set***[**0**]** ~ *set***[***num* **-** 1**]** の *num* 個の要素です。

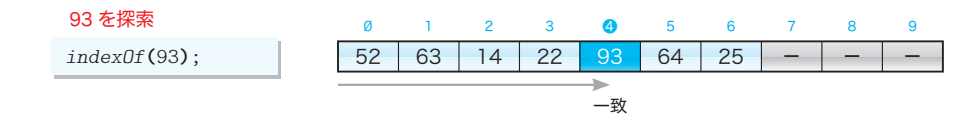

**Fig.7-7** 集合からの探索

## ■ 要素が入っているか: contains

集合本体の配列 *set* に、値 *n* の要素が入っているかどうかを調べるメソッドです。

内部でメソッド*indexOf*を呼び出して、その結果に基づいて、入っていれば**true**を、入っ ていなければ **false** を返します。

## ■ 要素の追加: add

集合に要素 *n* を追加するメソッドです。追加を行うのは、配列が満杯でなくて、かつ集 合に *n* が入っていないときのみです。

追加の手続きは単純です。Fig.7-8 に示すように、末尾要素の次の要素 4444 である *set***[***num***]** に *n* を代入して、その後 *num* をインクリメントするだけです。

▼メソッドの返却型は **boolean** 型です。要素の追加を行わなかった場合は **false** を返し、追加を 行った場合は **true** を返します。

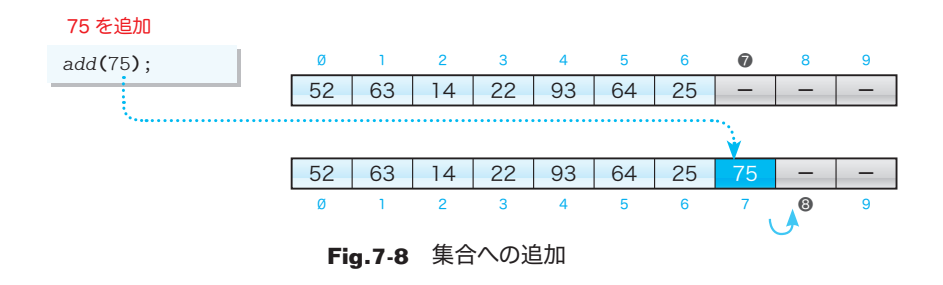

#### ■ 要素の削除: remove

集合から要素 *n* を削除するメソッドです。削除を行うのは、集合内に *n* が含まれている ときのみです。

集 合

**7**

**List 7-1 [B]** Chap07/IntSet.java

```
//--- 集合からnを探索してインデックス(見つからなければ-1)を返す ---//
public int indexOf(int n) {
   for (int i = \emptyset; i < num; i++)if (set[i] == n)<br>return i;
  return i; \frac{1}{1} 含まれる<br>return -1; \frac{1}{1} 含まれな
                                 return -1; // 含まれない
 }
//--- 集合にnが入っているか ---//
public boolean contains(int n) {
   return (indexOf(n) != -1) ? true : false;
 }
//--- 集合にnを追加 ---//
public boolean add(int n) {
    if (num >= max || contains(n) == true) // 満杯 or nが含まれている
      return false;
    else {
      set[num++] = n; // 末尾に追加
      return true;
    }
 }
//--- 集合からnを削除 ---//
public boolean remove(int n) {
                        int idx; // nが格納されている要素のインデックス
    if (num <= 0 || (idx = indexOf(n)) == -1) // 空 or nが含まれていない
      return false;
   else {<br>set[idx] = set[-num]; set[idx] = set[--num]; // 末尾の要素を削除位置に移動
      return true;
    }
 }
                                                                       ➡
```
▼ メソッドの返却型は **boolean** 型です。要素の削除を行わなかった場合は **false** を返し、削除を 行った場合は **true** を返します。

Fig.7-9 に示すのは、集合から 22 の削除を行う手続きです。

まず 22 が入っている要素のインデックス 3 をメソッド *indexOf* で調べて *idx* に代入し ます。その後、要素数 *num* を 7 から 6 へとデクリメントし、末尾要素 *set***[***num***]** すなわち *set***[**6**]** の値を、*set***[***idx***]** すなわち *set***[**3**]** にコピーすると、作業は完了です。

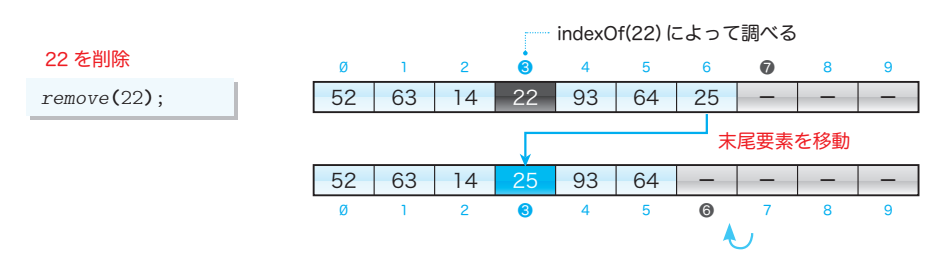

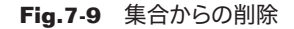

## **M**他の集合にコピー: copyTo

集合を他の集合にコピーするメソッドです。コピー元は自分自身(**this**)の集合で、コ ピー先は引数で指定された集合 *s* です。

集合の要素数 *num* がコピー先集合 *s* の容量 *s***.***max* を超える場合は、コピー先集合の容量 である *s***.***max* 個の要素だけを先頭からコピーします(Fig.7-10)。

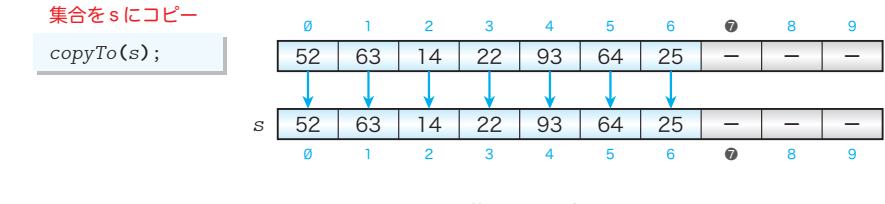

**Fig.7-10** 集合のコピー

## **M**他の集合をコピー: copyFrom

集合をコピーするメソッドです。メソッド *copyTo* とはコピー元とコピー先が逆 4 です。 集合 *s* の要素数 *s***.***num* がコピー先の自分自身の集合の容量 *max* を超える場合は、集合の 容量である *max* 個の要素だけを先頭からコピーします。

## ■ 他の集合と等しいかどうかを調べる: equalTo

自分自身の集合が、集合 *s* と等しいかどうかを判定するメソッドです。等しければ **true** を、等しくなければ **false** を返します。等価性の判定は以下のように行います。

## ■ 要素数が等しくない場合

集合は等しくないと判断します。

#### ■ 要素数が等しい場合 (プログラム網かけ部)

 *i* を 0, 1, …, *num* **-** 1 とインクリメントして、*set***[***i***]** が集合 *s* に含まれるかどうか を調べます。含まれない要素を見つけたら、集合は等しくないと判定します(**break** 文 によって内側の **for** 文を中断した後に、**return** 文によって **false** を返します)。

 中断されることなく外側の **for** 文が完了すれば、集合は等しいと判定できますから、 **true** を返します。

## ■ 二つの集合の和をコピー: unionOf

集合 *s1* と集合 *s2* の和集合を、自分自身の集合にコピーするメソッドです。

メソッド *copyFrom* によって集合 *s1* を自分自身にコピーして、それから *s2* の全要素を 一つずつ追加します。

集 合

**7**

```
//--- 集合sにコピー ---//
public void copyTo(IntSet s) {
    int n = (s.max < num) ? s.max : num; // コピーする要素数
   for (int i = \emptyset; i < n; i++)s.set[i] = set[i]; s.num = n;
 }
//--- 集合sをコピー ---//
public void copyFrom(IntSet s) {
    int n = (max < s.num) ? max : s.num; // コピーする要素数
   for (\text{int } i = \emptyset; i \leq n; i++)set[i] = s.set[i];
   num = n;
 }
//--- 集合sと等しいか ---//
public boolean equalTo(IntSet s) {
       if (num != s.num) // 要素数が等しくなければ
                                         return false; // 集合も等しくない
  for (int i = \emptyset; i < num; i++) {
     int j = \emptyset;
      for (; j < s.num; j++) if (set[i] == s.set[j])
      break;<br>if (j == s.name) if (j == s.num) // set[i]はsに含まれない
          return false;
    }
    return true;
 }
//--- 集合s1とs2の和集合をコピー ---//
public void unionOf(IntSet s1, IntSet s2) {
                                       copyFrom(s1); // 集合s1をコピー
   for (int i = \emptyset; i \leq s2, num; i+1)
       add(s2.set[i]);
 }
//--- "{ a b c }"形式の文字列表現に変換 ---//
public String toString() {
    StringBuffer temp = new StringBuffer("{ ");
   for (int i = \emptyset; i < num; i++) temp.append(set[i] + " ");
    temp.append("}");
    return temp.toString();
 }
```
#### ■ 文字列表現への変換: toString

}

文字列表現を返すメソッドです。

集合の要素が 1, 5, 7 であれば、文字列 **"{ 1 5 7 }"** を作って返却します。

▶ toString メソッドについては、Column 7-1 (次ページ)で学習します。

クラス *IntSet* では、以下に示す形式の toString メソッドを定義しています。

**public String** toString() { /\*…\*/ }

同じ形式のメソッドは、第 3 章のハッシュ用のデータクラス *Data* など、本書のいくつかのプロ グラムでも定義しています。

いずれも、クラスインスタンスの状態(データの内容)を、簡潔な文字情報として表現した文字 列を作って返却するメソッドです。このメソッドをクラスに定義することは、一種の《定石》です (著者である私が独自に考えついたものではありません)。そのため、Java でプログラムを開発す るためには、必ず理解しておかなければなりません。

そもそも、toString というのは、**java.lang** パッケージに所属する **Object** クラスで以下のよう に定義されたメソッドであり、**"**クラス名**@**ハッシュ値**"** という文字列を返却します。

```
public class Object {
  // 中略
  public String toString() {
      return getClass().getName() + "@" + Integer.toHexString(hashCode());
 }
  // 中略
}
```
\*

Java のすべてのクラスは、直接的あるいは間接的に **Object** クラスから派生しています (Column 2-10:p.70)。そのため、クラスで toString メソッドを定義するということは、 **Object**クラスのtoStringメソッドをオーバライドする(上位クラスから継承したメソッドに対して、 新たな定義を与える)ことを意味します。

また、クラスで toString メソッドを定義しなければ(そのクラスの上位クラスで独自にオーバ ライドされていない限り)、上に示した **Object** クラスの toString メソッドが、そのまま継承され ることになります。

さて、Java でメソッドをオーバライドする際は、アクセス制限を強めることができないことに なっています。したがって、いかなるクラスであっても、toString メソッドは、**public** メソッド として定義しなければならないことに注意しましょう(すなわち、**public** を省略したり、**private** 属性や **protected** 属性を与えたりすることはできません)。

\*

さて、クラスで toString メソッドをオーバライドする際は、クラスの特性やインスタンスの状 態を表す、適切な文字列を返却するように定義します。

 toString メソッドをオーバライドするプログラム例を List 7C-1 に示します。このプログラムは、 クラス *A*、クラス *B*、それらをテストするためのクラス *ToStringTester* で構成されています。

■ クラスA

 toString メソッドをオーバライドしていません。そのため、**Object** クラスの toString メソッド をそのまま継承します。

• クラスB

 toString クラスメソッドをオーバライドしています。文字列 **"B[99]"** を返却します("**99"** の部 分は、フィールド *x* に設定されている値です)。

合

}

}

}

**List 7C-1 Chap07/ToStringTester.java**

実行結果一例 a1 = *A@ca0b6* a2 = *A@10b30a7* b1 = *B[18]* b2 = *B[55]*

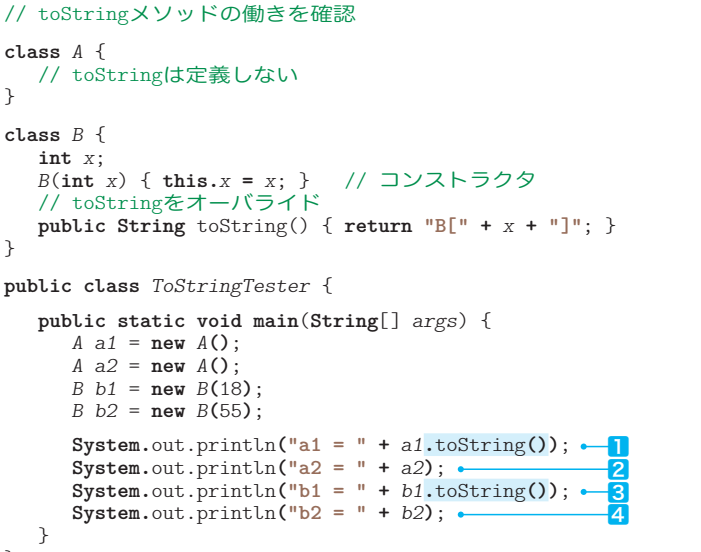

■ クラス ToStringTester

二つのクラスとその toString メソッドをテストするためのクラスです。クラス *A* のインスタン スを 2 個、クラス *B* のインスタンスを 2 個生成します。

- ㆒ 文字列リテラル **"a1 = "** と、インスタンス *a1* に対して toString メソッドが呼び出された結果 返される文字列が連結されますので、**"a1 = A@ca0b6"** と表示されます(**"A"** は *a1* のクラスの名 前で、**"ca0b6"** はインスタンス *a1* に対して内部的に与えられているハッシュ値です)。
- **2** a2 を表示します。このとき、暗黙の内に toString メソッドが呼び出されます。というのも、 『文字列が必要となる文脈にクラス型変数が置かれていれば、そのクラス型変数に対して、自動 的に toString メソッドが呼び出される』という規則があるからです。したがって、文字列リテ ラル **"a2 = "** と、*a2* に対して暗黙裏に呼び出された toString が返却した文字列とが連結されま すので、**"a2 = A@10b30a7"** と表示されます。
- 叅 文字列リテラル **"b1 = "** と、インスタンス *b1* に対して toString メソッドが呼び出された結果 返される文字列とが連結されますので、**"b1 = B[18]"** と表示されます。
- ㆕ 文字列リテラル **"b2 = "** と、インスタンス *b2* に対して暗黙裏に toString メソッドが呼び出さ れることによって得られる文字列が連結されますので、**"b2 = B[55]"** と表示されます。

toString メソッドの明示的な呼出し(プログラム網かけ部)は省略できることが分かりました。 このメソッドについて、簡潔にまとめると、以下の教訓となります:

㋑ン㋜㋟ン㋜の状態を簡潔な文字列表現で返却する㋱㋞ッドは、**public String toString()** の 形式で定義するとよい。というのも、そのメソッドは、文字列が必要な文脈で自動的に呼び出され るからである。

**7-2** 配列による集合 配列

- キャンプ

```
// int型集合クラスIntSetの利用例
public class IntSetTester {
   public static void main(String[] args) {
      IntSet s1 = new IntSet(20);
       IntSet s2 = new IntSet(20);
       IntSet s3 = new IntSet(20);
       s1.add(10); // s1 = {10}
      s1.add(15); // s1 = {10, 15}<br>s1.add(20); // s1 = {10, 15}s1.add(20); // s1 = {10, 15, 20}<br>s1.add(25): // s1 = {10, 15, 20} s1.add(25); // s1 = {10, 15, 20, 25}
      s1.copyTo(s2); // s2 = \{10, 15, 20, 25\}<br>s2.add(12); // s2 = \{10, 15, 20, 25,s2 \cdot \text{add}(12); // s2 = \{10, 15, 20, 25, 12\}<br>s2 \cdot \text{remove}(25); // s2 = \{10, 15, 20, 12\} s2.remove(25); // s2 = {10, 15, 20, 12}
       s3.copyFrom(s2); // s3 = {10, 15, 20, 12}
       System.out.println("s1 = " + s1);
       System.out.println("s2 = " + s2);
       System.out.println("s3 = " + s3);
       System.out.println("集合s1に15は" +
                              (s1.contains(15) ? "含まれる" : "含まれない"));
       System.out.println("集合s2に25は" +
                              (s2.contains(25) ? "含まれる" : "含まれない"));
       System.out.println("集合s1とs2は" +
                              (s1.equalTo(s2) ? "等しい" : "等しくない"));
       System.out.println("集合s2とs3は" +
                              (s2.equalTo(s3) ? "等しい" : "等しくない"));
       s3.unionOf(s1, s2); // s3 ← s1 ∪ s2
       System.out.println("集合s1とs2の和集合は" + s3);
    }
                                                                    実行結果
                                                             s1 = \{ 10 15 20 25 \}s2 = \{ 10 15 20 12 \}s3 = \{ 10 15 20 12 \}集合s1に15は含まれる
                                                             集合s2に25は含まれない
                                                             集合s1とs2は等しくない
                                                            集合s2とs3は等しい
                                                            集合s1とs2の和集合は
                                                            { 10 15 20 25 12 }
```
}

演習 7-1

クラス *IntSet* に、集合が空であるかどうかを判定するメソッド、満杯であるかどうかを判定する メソッド、全要素を削除するメソッドを追加せよ。

```
boolean isEmpty() // 集合は空であるか<br>boolean isFull() // 集合は満杯か
boolean isFull()<br>void clear()
                                   void clear() // 集合を空にする(全要素を削除)
```
### ■ 演習 7-2

クラス *IntSet* に対して、集合 *s* の全要素を追加するメソッド、集合 *s* に入っている要素のみを残 して入っていない要素を削除するメソッド、集合 *s* に入っている要素を削除するメソッドを追加せよ。

```
boolean retain(IntSet s) // 集合sとの積集合にする
```
**boolean** *add*(IntSet *s*) // 集合*s*との和集合にする<br> **boolean** retain(IntSet *s*) // 集合*s*との積集合にする **boolean** *remove*(*IntSet s*) // 集合*s*との差集合にする

メソッドの実行によって、集合が変更された場合は **true** を、そうでなければ **false** を返すこと。

■ 演習 7-3

クラス *IntSet* に対して、集合 *s* の部分集合であるかどうかを判定するメソッド、集合 *s* の真部分 集合であるかどうかを判定するメソッドを作成せよ。

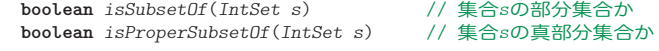

判定結果が成立すれば **true** を、そうでなければ **false** を返すこと。

#### ■ 演習 7-4

クラス *IntSet* に対して、集合 *s1* と集合 *s2* の積集合をコピーするメソッド、集合 *s1* と集合 *s2* の 差集合をコピーするメソッドを作成せよ。

**void** *intersectionOf*(*IntSet s1*, *IntSet s2*) // *s1*と*s2*の積集合をコピー **void** differenceOf(IntSet  $s1$ , IntSet  $s2$ )

#### ■ 演習 7-5

クラス *IntSet* では、要素の並びが不定である。配列内の要素を常に昇順にソートしておくように 変更したクラス *IntSortedSet* を作成せよ。

そうすると、要素の探索は2分探索によって行えるし、要素の追加や削除も2分探索によって得ら れた位置に対して行える。また、他の配列と等しいかどうかの判断も効率よく行える。

- キャンプ